<< AutoCAD 2011

, tushu007.com

 $<<$  AutoCAD 2011  $>>$ 

13 ISBN 9787302264620

10 ISBN 7302264627

出版时间:2011-10

页数:324

PDF

更多资源请访问:http://www.tushu007.com

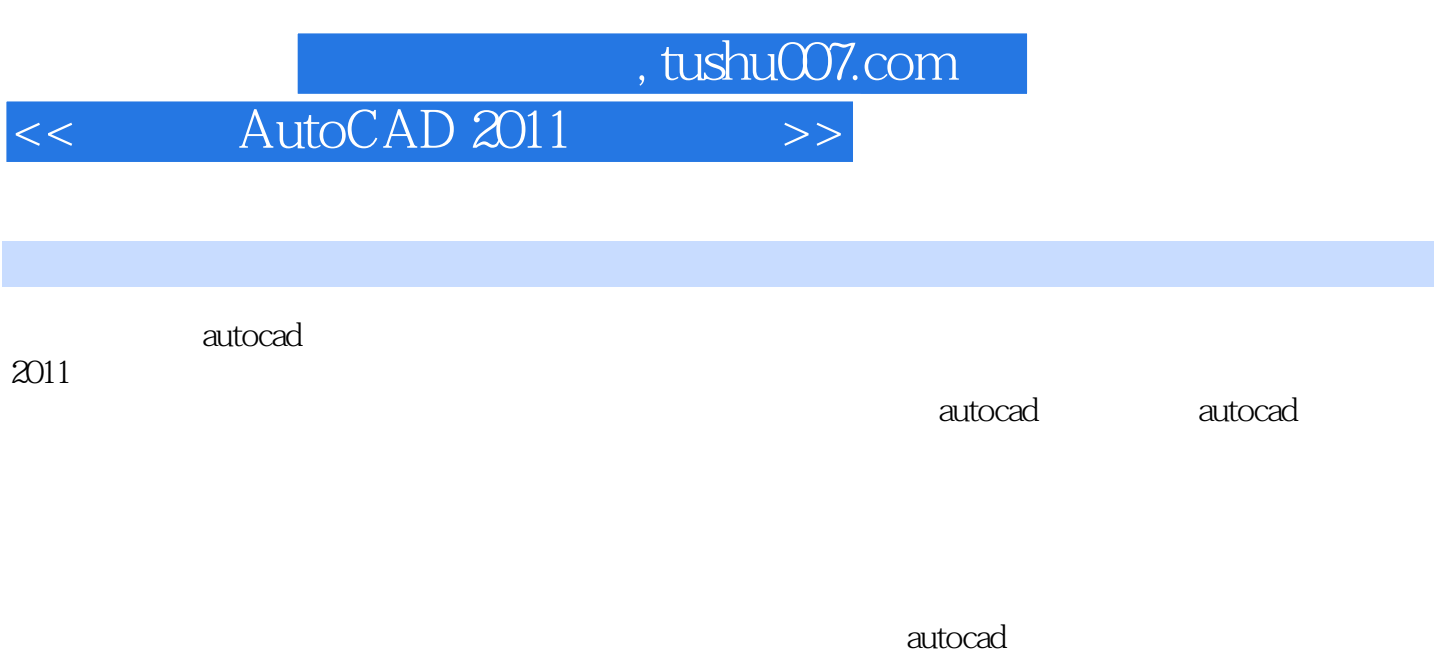

 $\alpha$  autocade  $\alpha$  is a contract to  $\alpha$  autocade  $\alpha$ 

 $2011$ 

, tushu007.com

<< AutoCAD 2011

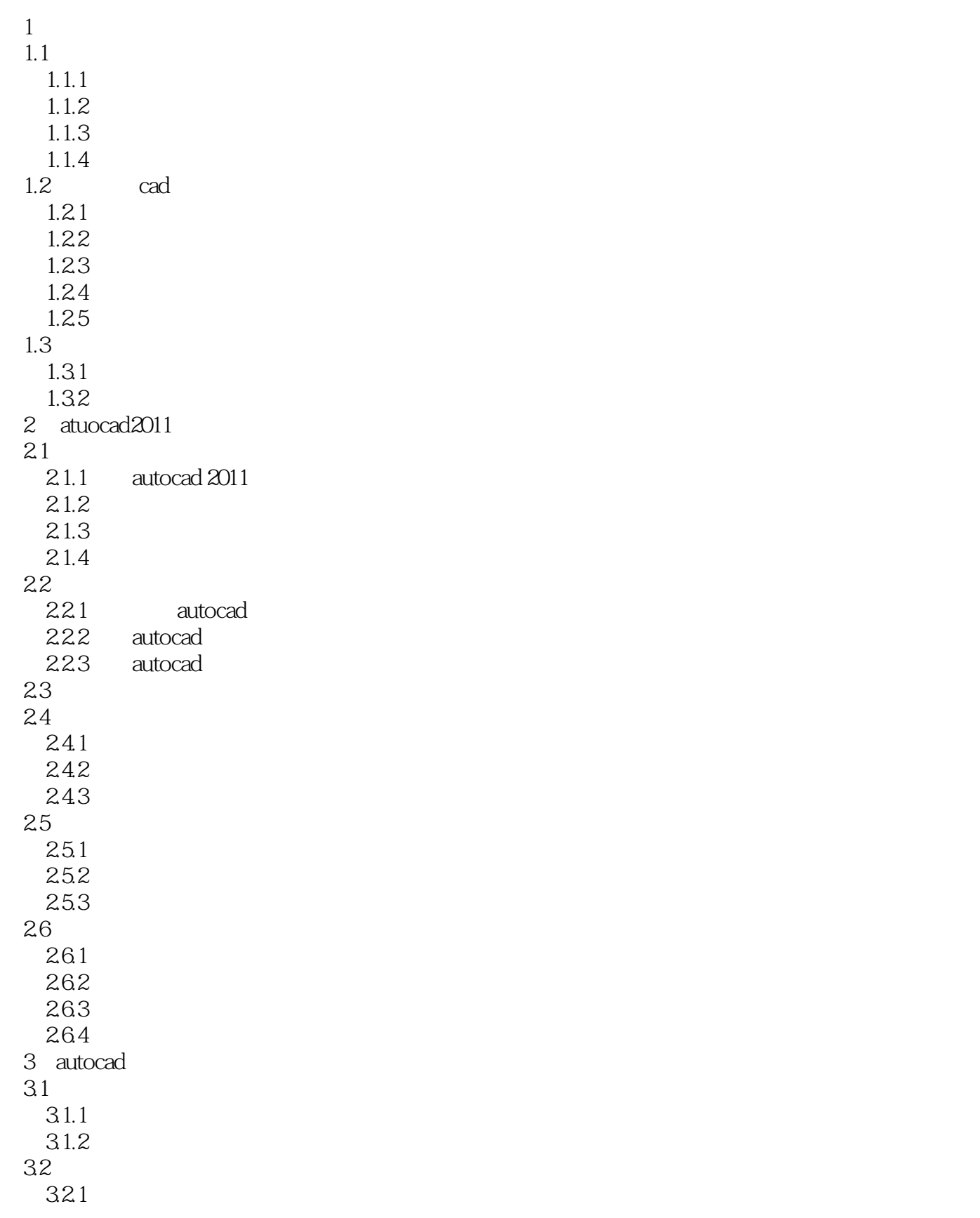

## , tushu007.com << AutoCAD 2011

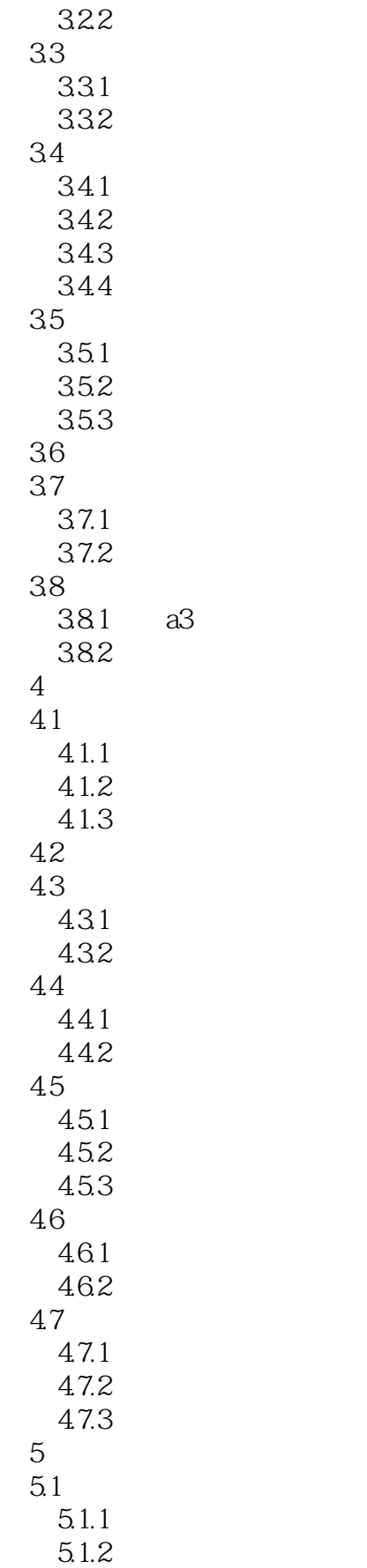

## , tushu007.com

<< AutoCAD 2011

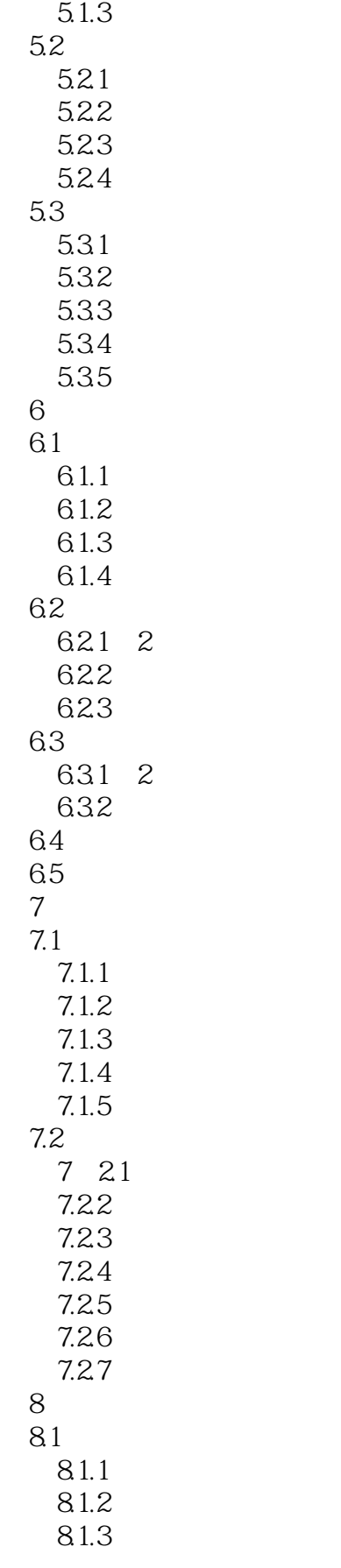

## , tushu007.com << AutoCAD 2011

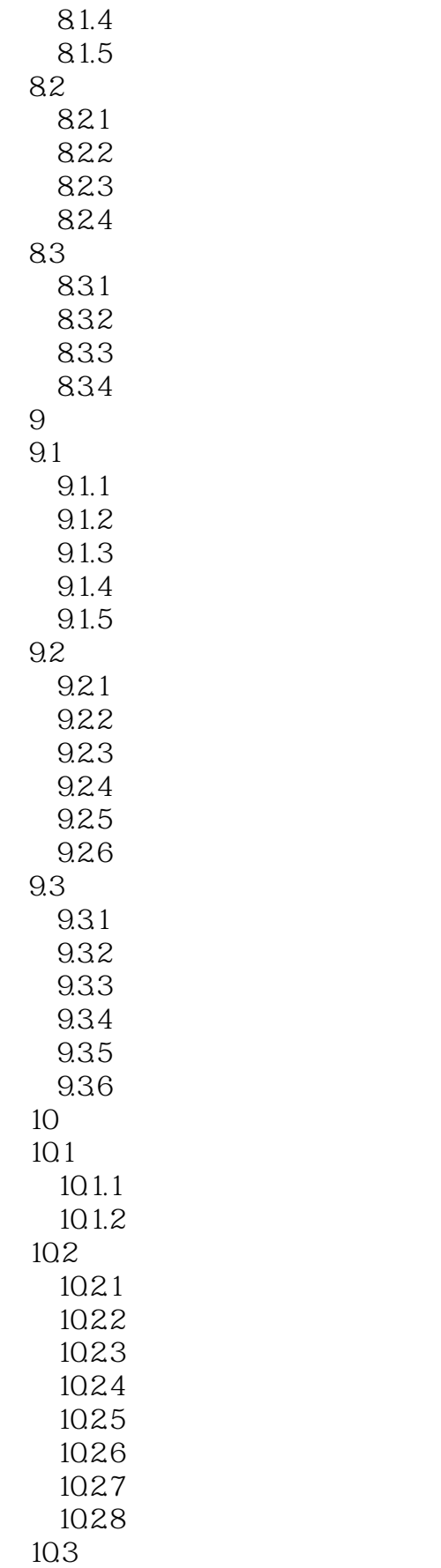

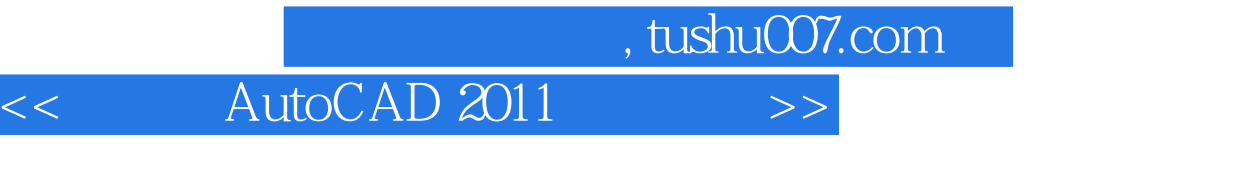

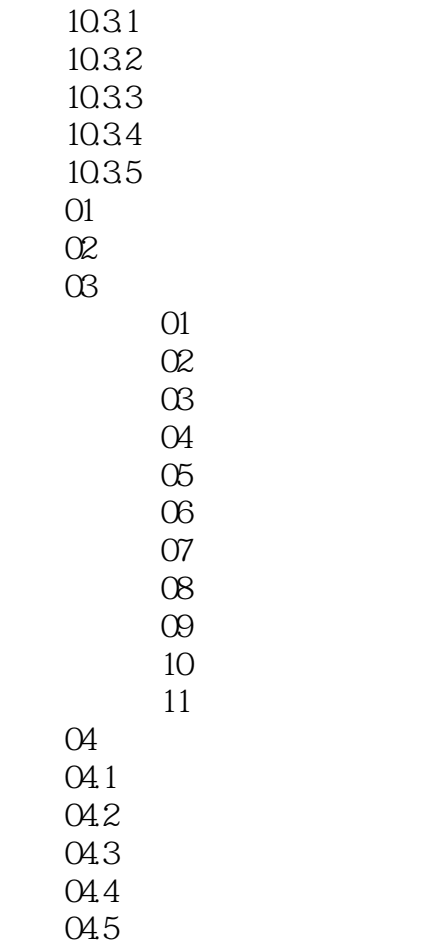

, tushu007.com

## << AutoCAD 2011

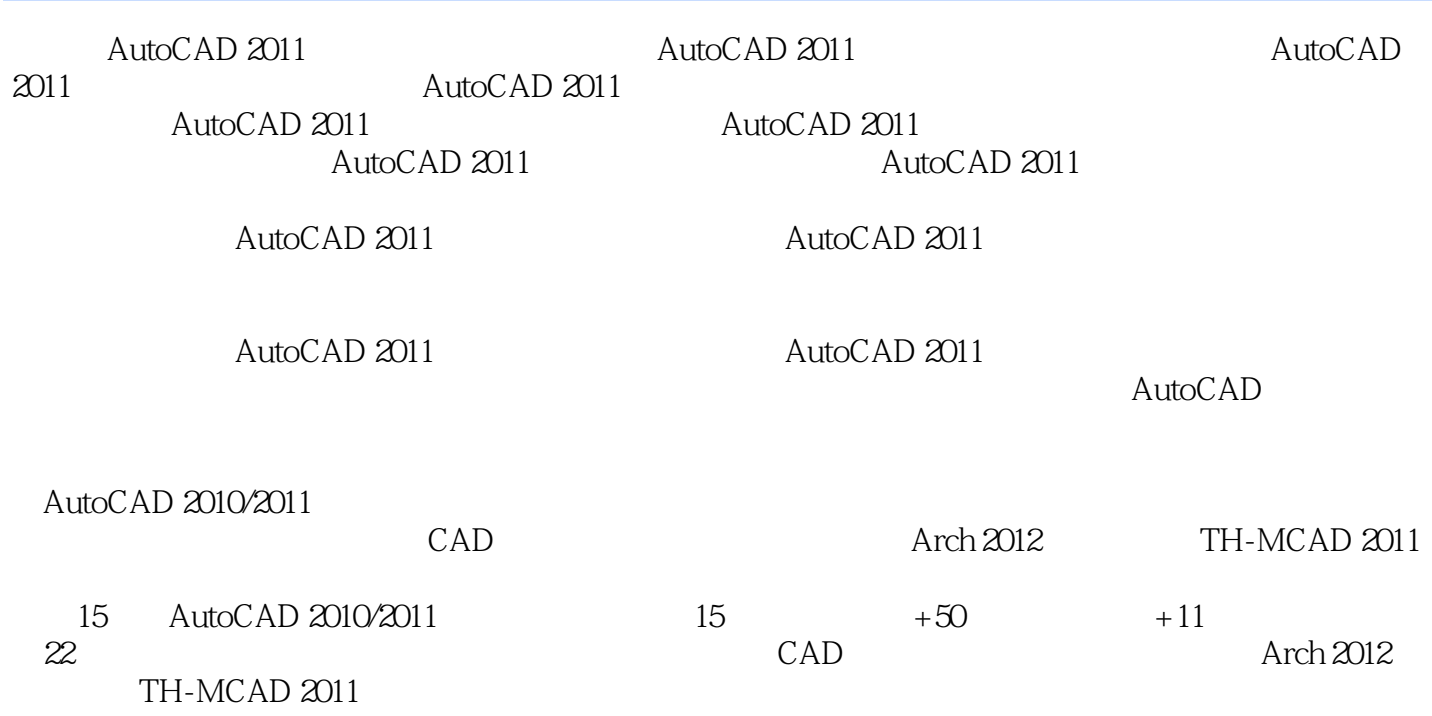

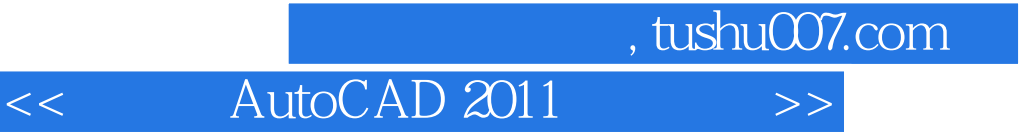

本站所提供下载的PDF图书仅提供预览和简介,请支持正版图书。

更多资源请访问:http://www.tushu007.com